# **Redhat Enterprise Linux**

Erkenntnisse, Lösungswege und Dokumentationen zu verschiedenen Konfigurationen unter **RHEL 7** sowie **CentOS 7**.

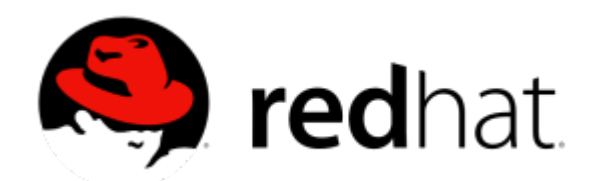

## **Übersicht**

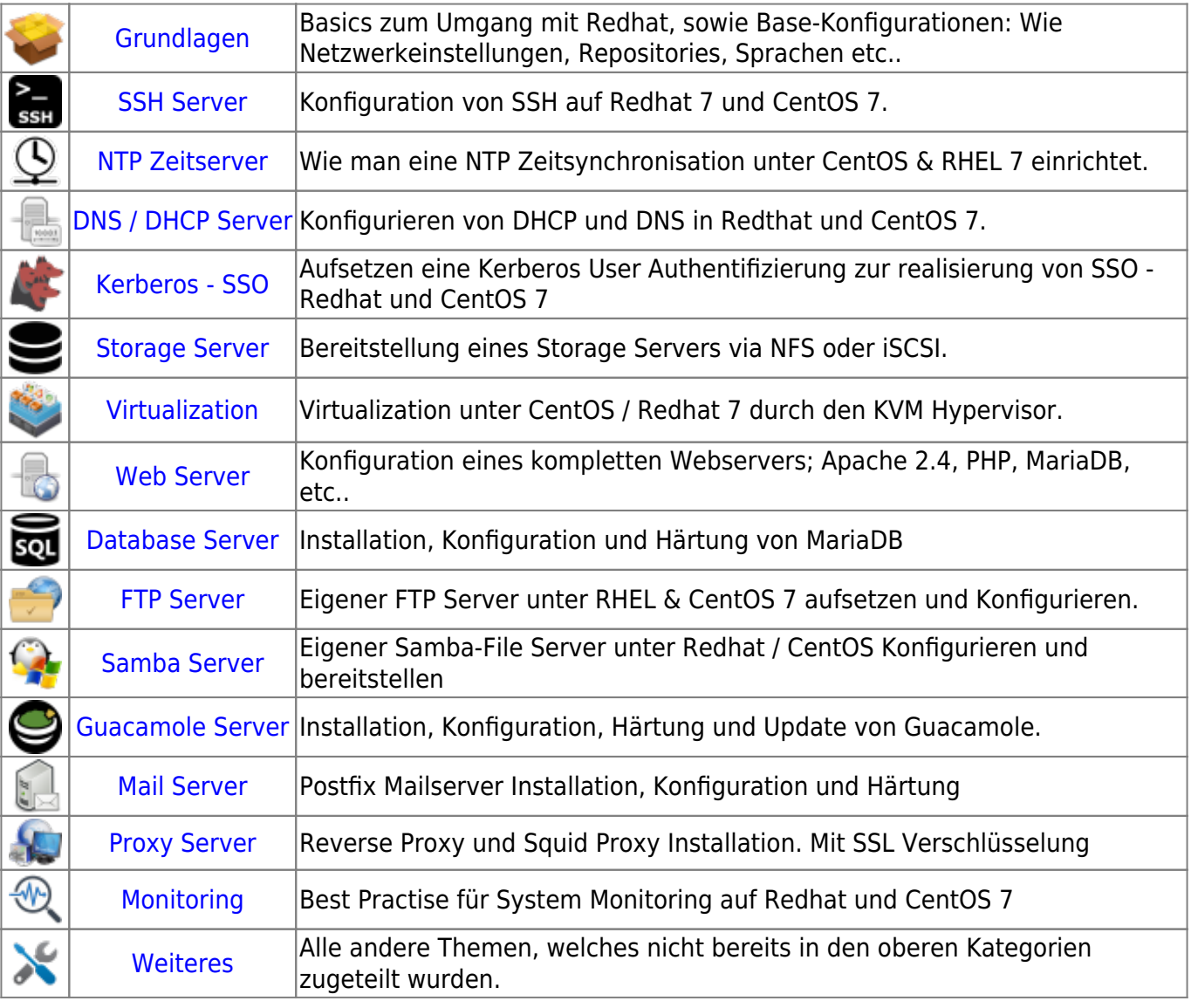

## **Download - Redhat Kurs Dokumentationen:**

- Redhat System Administrator I Dokumentation
- Redhat System Administrator II Dokumentation
- Redhat System Administrator III Dokumentation

### **Downloads für das RHSCA Zertifikat:**

- Redhat System Administrator II RHSCA Test-Fragen
- Redhat System Administrator II RHSCA Test-VM (VMware)

Redhat System Administrator II - RHSCA Test-Solution

### **VERTRAULICH!**

Last update: **2017/09/01 13:50**